# **Lettre Édu\_Num Premier degré N° 22**

**MINISTÈRE** DE L'ÉDUCATION NATIONALE ET DE LA JEUNESSE

**POUR L'ÉCOLE<br>DE LA CONFIANCE** 

*Cette lettre Édu\_Num vous propose une compilation de retours d'usages pédagogiques du numérique. Ceux-ci sont organisés selon les domaines de compétences du référentiel européen duquel a été décliné le cadre de référence des compétences numériques (CRCN) : information et données, communication et collaboration, création de contenus, protection et sécurité, environnement numérique.*

EDU\_NUM >>

Premier degré

### **ACTUALITÉS**

### **Lauréats des Trophées des classes**

Le concours *Trophées des classes* a donné lieu à une variété de productions numériques sur la thématique des données personnelles et de la citoyenneté numérique : vidéo, livre numérique, diaporama, quiz, infographie, mur collaboratif, roman photos, une de journal… Parmi les productions reçues des participants, 5 lauréats ont été sélectionnés par les membres du jury.

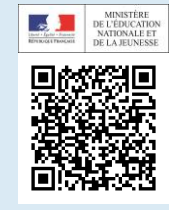

### **SELFIE**

SELFIE est un outil destiné à aider les écoles et les établissements à intégrer le numérique dans leurs démarches d'enseignement, d'apprentissage et d'évaluation des élèves. Il permet de savoir quelles stratégies sont efficaces, quelles sont les améliorations nécessaires et de dégager des priorités. SELFIE regroupe, de manière anonyme, l'avis croisé des élèves, des enseignants et de l'équipe de direction sur les usages du numérique au sein de leur école, au moyen de courtes questions et déclarations et d'une échelle de réponse. Les déclarations concernent des domaines tels que les équipements, les compétences numériques des élèves, la formation des enseignants…

Cet outil est disponible en 24 langues. Il est accessible gratuitement, après inscription, à tous les établissements et écoles des pays de l'union européenne.

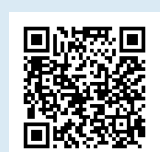

Commission

 $\Box$ 

### **eCarto : des données ouvertes sur le numérique**

*eCarto* permet de visualiser le déploiement du numérique éducatif dans les écoles et établissements scolaires.

Cette plateforme rassemble les données open data sur la connectivité, l'équipement, les ressources et les expérimentations. Cet outil de visualisation créé par la Caisse des Dépôts, en partenariat avec le Ministère et les associations de collectivités, rend accessibles les données sur le numérique éducatif.

### **Edu-up: Films d'animation**

*La plateforme d'éducation à et par l'image* est une offre de films d'animation pour les enfants du cycle 1 au cycle 3, développée par l'association *Films pour enfants*. Il s'agit d'un projet pédagogique d'éducation à l'image mais aussi par l'image grâce à une didactisation des contenus pluri-disciplinaire, en collaboration avec Réseau Canopé. Jusqu'en septembre 2019, il est possible de s'y abonner gratuitement pendant un an en devenant béta testeur de la plate-forme. Cette ressource est soutenue par le ministère dans le cadre du dispositif *Édu-up*.

### **Édu-up: développer l'écoute et l'attention**

Également soutenue dans le cadre d'Édu-up, la Jungle Box est un dispositif pédagogique qui permet une exploration plurisensorielle du son. Des instruments électroniques sollicitent les sens et font prendre conscience de la finesse de notre perception. Ils renforcent la concentration auditive des enfants dès leur plus jeune âge. Par l'écoute, la manipulation et la production de matière musicale, l'attention est sollicitée, faisant ainsi de ces instruments des outils de médiation sensorielle et de psychomotricité.

### **Jalons via Éduthèque**

*Jalons* met à disposition des professeurs et des élèves, des archives audiovisuelles de 1914 à nos jours, accompagnées de contenus pédagogiques et de fonctionnalités dédiées aux usages éducatifs. Ce site propose plus de 1800 vidéos fiables et référencée. Des propositions pédagogiques conçues en collaboration avec des enseignants accompagnent ces ressources. Celles-ci sont enrichies d'outils facilitant le travail approfondi d'analyse de l'image : notice documentaire, contexte historique et médiatique, transcription synchronisée de la bande-son…

### **Les fondamentaux**

La série technologie est complétée en mai avec 5 nouveaux épisodes sur le thème *Matériaux et objets techniques*. À retrouver chaque semaine, à partir du 6 mai, sur *les fondamentaux.*

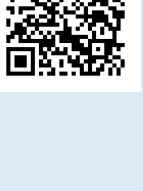

#### les fondamentaux

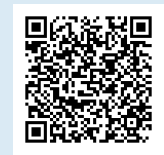

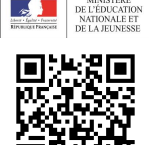

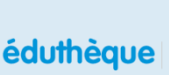

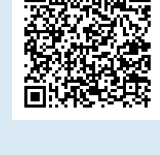

### **Information et données : Mener une recherche ou une veille**

#### *Des recherches en ligne pour écrire un récit historique illustré*

Une classe de CM2 de Loire Atlantique publie un texte illustré intitulé *Le manuscrit*. Ce récit collectif a été réalisé à partir de recherches en ligne effectuées sur des lieux emblématiques du patrimoine régional. Ainsi, les élèves se sont lancés sur les traces de Jules Verne à Chantenay et à Nantes. Avec cette production collective, la classe a également remporté le premier prix du concours régional *Le patrimoine, toute une histoire*.

### **Information et données : Gérer des données**

#### *Carnets numériques d'histoire des arts*

Les élèves d'une classe de CM1 alimentent en ligne un carnet personnel d'histoire des arts. Le contenu s'enrichit et évolue au fur et à mesure de la découverte de nouvelles œuvres. Une partie commune reprend l'essentiel des informations et des connaissances sur les œuvres étudiées en classe. Une autre est alimentée de façon personnalisée avec des images et des textes.

#### *Des cartes mentales pour aider à la compréhension*

Quelques exemples d'usages d'une carte mentale à l'école (on l'appelle aussi carte heuristique ou mind map). La réalisation avec les élèves de schémas arborescents donne une vue synthétique d'un sujet complexe tout en développant certains détails, ce qui permet d'organiser des informations et de définir des relations entre elles.

### **Information et données : Traiter des données**

#### *Traiter des informations et des données*

À partir du thème *La France demain* le document présente une séquence pédagogique réalisée dans une classe de CM2 de l'académie de Créteil. Outre les recherches d'information réalisées par les élèves, ce travail sur le *Grand Paris* les a amenés à traiter des données de cartographie numérique avec le service *édugéo* et d'étudier des composantes de l'évolution du territoire.

#### *Interpréter une image aérienne*

Ce scénario de l'académie de Lyon propose à des élèves de cycle 3 de travailler sur la lecture d'images aériennes. Des recherches sont effectuées sur les représentations de l'eau sur des cartes numériques. Les élèves se réfèrent également au service de *Vikidia* pour alimenter les recherches. Les mises en commun sur TNI optimisent l'appropriation des compétences et facilitent l'interprétation de l'espace représenté.

#### *Des images pour la résolution de problèmes*

Une situation problème est proposée par des élèves de CP à partir d'une photo prise dans leur environnement proche. Au-delà de la prise de vue et de la description de la photo, cette démarche interdisciplinaire a l'ambition d'amener les élèves à se poser des questions, à rechercher des informations, à les catégoriser, à construire des énoncés de problèmes et à apprendre à les résoudre.

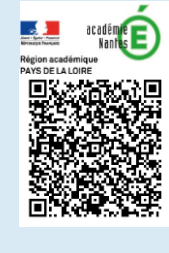

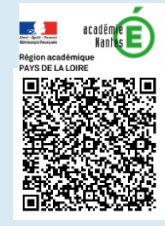

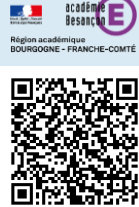

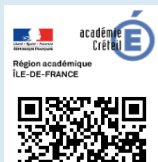

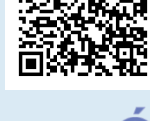

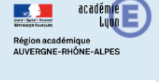

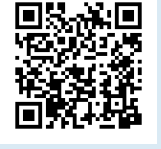

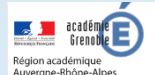

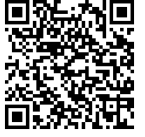

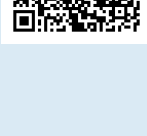

# Des parcours à faire à pied ou à vélo sont proposés par les écoles de

l'académie de Nantes pour découvrir les richesses du patrimoine local culturel, historique ou naturel. Après avoir sélectionné la destination sur une carte collaborative, la plaquette du parcours est téléchargeable. Des QR code permettent de découvrir les lieux en se cultivant.

### *Des courses pour s'orienter dans l'espace*

En EPS, des courses d'orientation de différentes natures sont proposées aux élèves. Ceux-ci apprennent à lire un plan ou une carte et à les mettre en relation avec leur environnement. Pour préparer cette activité en amont, le portail Édugéo est utilisé pour réaliser les plans à partir de vues satellitaires.

### *Rythmes d'apprentissage différents des élèves avec la classe inversée*

Une classe de cycle 3 est organisée en groupe de travail pour vivre une démarche qui s'apparente à celle de la classe inversée. À l'aide d'un plan de travail, les élèves visionnent à leur rythme un film d'animation issue des fondamentaux. Ce visionnage est suivi d'un exercice d'entrainement individuel. Ensuite, les petits groupes d'élèves travaillent en interaction avec le TNI pour confronter leurs réponses. Pour terminer, ils élaborent une carte mentale qui organise la notion étudiée.

### *Résolution de problèmes avec ardoises numériques*

Une séance de résolution de problèmes dans laquelle les besoins différents des élèves sont pris en compte. Des documents sont mis à disposition des élèves sur leur tablette de façon à les accompagner dans leur démarche personnelle de résolution.

### *Un boitier de vote pour impliquer tous les élèves*

Une classe de Lille utilise des boitiers de vote pour inscrire des résultats de calcul mental. Les réponses des élèves sont analysées collectivement. À l'issue de la séance, les besoins des élèves sont précisément identifiés et des aides appropriées sont mises en place.

### *Un enregistreur pour améliorer le langage oral de chacun*

Le département de la Côte-d'Or consacre un article à l'utilisation d'un enregistreur numérique à l'école maternelle au service du développement du langage oral. En petits groupes ou individuellement, cet outil permet à chacun de restituer oralement des situations vécues, de se réécouter ou d'écouter les autres, de reformuler des messages en améliorant la diction ou la structure de phrase.

## **Communication et collaboration : Interagir**

### *Un parcours historique sur une carte interactive*

*Des QR codes pour découvrir le patrimoine local* 

Des élèves de CM2 créent un parcours historique à partir de lieux identifiés dans leur ville en lien avec la première guerre mondiale. Une carte interactive de la ville permet de pointer ces différents lieux et y découvrir les éléments historiques via de courts documents multimédias.

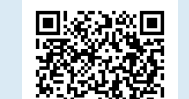

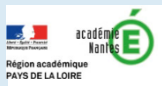

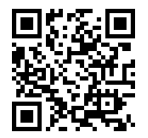

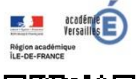

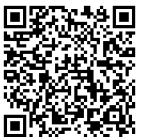

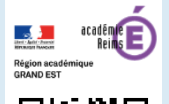

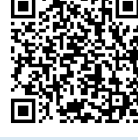

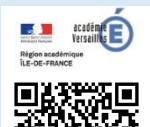

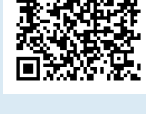

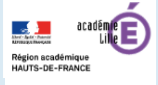

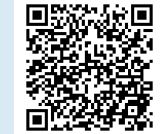

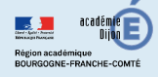

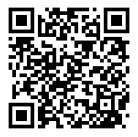

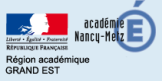

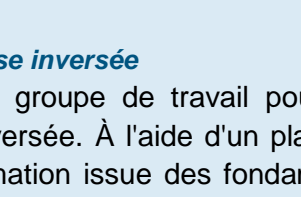

Lettre proposée par le département du développement des usages et de la valorisation des pratiques DNE A2 - Contact: ticedu1d@intranet.education.gouv.fr

#### *Des figures géométriques visiophonées*

Des élèves de 6<sup>ème</sup> produisent des programmes de construction de figures géométriques sous la forme d'enregistrements audios et de capsules vidéos. Les élèves de CM2 reçoivent les enregistrements des consignes et réalisent les figures à l'aide des indications sonores sur l'audio-guide. La même démarche est ensuite menée avec d'autres programmes de construction produite cette fois par les CM2. Une rencontre entre les élèves permet de comparer et d'analyser les écarts entre les figures attendues et celles effectivement réalisées.

#### *Communication entre les élèves pour faire vivre des actions de liaison*

Des élèves de CM2 et de 6ème partagent des séances communes en mathématiques et en littérature. Ils entretiennent les échanges et préparent des rencontres bimensuelles en envoyant des défis par l'intermédiaire d'un réseau social.

#### **Communication et collaboration : Partager et publier**

#### *Communiquer en langue étrangère avec des classes européennes*

Les élèves de 4 classes d'école primaire en France, en Bulgarie, à Chypre et en Grèce réalisent des expériences scientifiques et communiquent en anglais les résultats de leurs recherches. Les activités réalisées à l'aide d'outils numériques (programmation, escape game, quiz…) sont mises en ligne sur la plateforme gratuite et sécurisée *etwinning*. Cette communauté en ligne d'enseignants européens permet des échanges entre pairs et la réalisation de projets collaboratifs. Durant leur mise en œuvre, les élèves bénéficient de situations de communication authentiques dans une langue commune choisie par les participants.

#### *Partager un mur d'écriture en ligne*

L'équipe TICE 42 et le groupe maîtrise de la langue du département de la Loire proposent aux classes des cycles 2 et 3 le projet *Cyberplume* centré sur la production d'écrits. Il s'agit de mettre les élèves en situation quotidienne d'écriture. Pour la diffusion des productions des élèves, les classes sont également invitées à exploiter des outils numériques.

#### *Une exposition en histoire*

Les élèves de CM2 d'une école de la Sarthe réalisent une exposition numérique sur la première guerre mondiale dans leur ENT. Les visiteurs y découvrent le fruit de leurs recherches sur les soldats de leur commune morts pour la France.

### **Communication et collaboration : Collaborer**

#### *Publication collaborative*

La classe multi-niveaux d'une commune rurale de Saône-et-Loire s'empare des outils numériques pour écrire un article sur leur village dans l'encyclopédie en ligne *Vikidia*. Ce travail collaboratif d'écriture est le fruit de recherches et de découvertes des acteurs économiques locaux. Des connaissances géographiques et historiques du territoire sont également exposées.

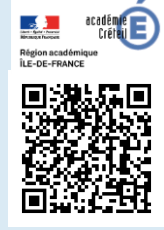

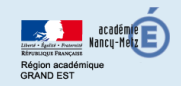

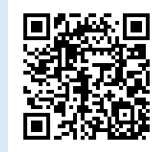

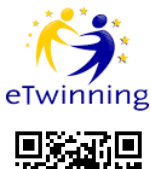

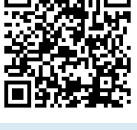

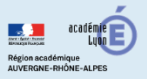

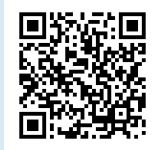

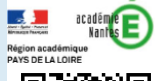

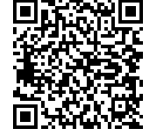

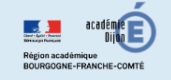

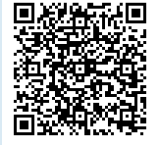

#### *Des défis d'écrits courts au CP*

Au sein d'un REP de l'académie de Nantes, des écoles géographiquement éloignées mettent en place un travail collaboratif à l'aide d'un outil d'édition en ligne. Il permet aux élèves de publier, sur une même page, des écrits courts.

Ce travail d'écriture ritualisée implique les élèves dans une production signifiante. L'étayage, via la synthèse vocale, contribue à répondre à la nécessaire différenciation que suppose la production d'écrits au CP.

#### *Un livre numérique collaboratif réalisé sur tablette*

Ce projet d'écriture a rassemblé plusieurs classes de l'académie de Poitiers qui ont contribué à la réalisation d'un album numérique.

Les classes, organisées en binômes, ont rédigé chacune un chapitre en collaborant autour d'un thème commun.

Les compétences numériques développées avec les médias produits et intégrés dans l'album ont été mises au service de la construction de compétences d'écriture.

#### *Écriture collaborative de biographie*

Dans le cadre d'un projet de correspondance scolaire avec une classe africaine, des élèves de CM2 mènent des recherches documentaires sur des poètes français célèbres. Ils produisent ainsi un document collectif à destination de leurs correspondants.

Les outils numériques sont sollicités pour favoriser la mutualisation des ressources entre élèves, la centralisation des productions de chacun et la communication vers l'extérieur.

#### *Un blog pour écrire à plusieurs*

Dans l'académie de Versailles, un projet d'écriture collaboratif entre plusieurs classes s'est concrétisé par la publication de productions reliées entre elles par des liens hypertextes. Dans un premier temps, une classe de CE2 a créé un personnage. Elle a rédigé et publié sur un blog un texte présentant son portrait, ses caractéristiques physiques morales et sociales. Ensuite, les classes participantes se sont emparées de cette présentation pour l'enrichir en produisant de nombreux récits imaginaires.

#### *Chroniques e-maginaires*

Une classe de 6<sup>ème</sup> et une classe de CM2 du Mans participent à un projet d'écriture collaborative numérique proposé dans le département. Après avoir déterminé un univers littéraire de référence, le conte fantastique, les deux classes construisent la trame d'un récit et imaginent la correspondance épistolaire entre les protagonistes. Ces lettres sont accompagnées de cartes et d'illustrations et elles sont publiées sur un site.

### **Communication et collaboration : S'insérer dans le monde numérique** *Étudier les caractéristiques d'un territoire*

Ce scénario conduit des élèves de CM1 à identifier les caractéristiques du territoire de leur lieu de vie. Ils utilisent pour cela un outil de cartographie en ligne, *Édugéo sur Éduthèque*. Ils apprennent à localiser, à situer leur quartier dans un espace plus vaste, la ville, la région et le pays.

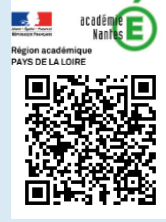

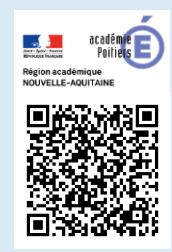

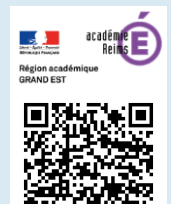

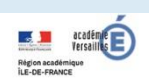

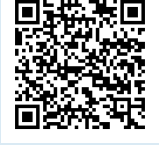

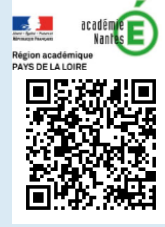

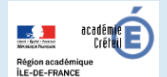

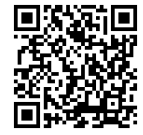

#### *Une carte interactive pour une visite virtuelle de Londres*

Les élèves réalisent une production audiovisuelle en langue anglaise pour présenter les monuments historiques et les lieux touristiques de la ville de Londres. Une carte interactive du centre de Londres permet d'accéder aux photos et vidéos des lieux présentés ainsi qu'aux enregistrements sonores réalisés par les élèves sous forme de questions réponses.

#### **Création de contenus : développer des documents textuels**

#### *Un cahier d'expériences sur tablette*

Les élèves d'une classe de CE1 de l'académie de Versailles utilisent le traitement de texte sur tablette pour écrire le compte-rendu d'une expérience scientifique. L'utilisation des tablettes permet une intégration aisée et immédiate de la production d'écrit à la démarche d'investigation. De nombreuses ressources accompagnent la démarche.

#### *Réaliser un journal scolaire*

Une démarche de réalisation d'un journal scolaire est présentée dans une séquence adaptée pour les élèves de cycle 1, 2 ou 3. Des activités progressives sont proposées tant pour familiariser les élèves avec ce type d'écrit que pour réaliser concrètement le journal et le diffuser avec des outils numériques.

#### *Traitement de texte et d'image en anglais*

À partir de l'album *Hello I'm Charlie from London* et des ressources de la BRNE *I love english school numérique*, des activités sont menées avec les élèves pour enrichir les connaissances culturelles et pour construire des compétences orales et écrites en anglais : conception d'un mini-livre avec traitement de texte et insertion d'images ; reconstitution de l'arbre généalogique de la famille royale d'Angleterre…

#### **Création de contenus : développer des documents visuels et sonores** *Un tutoriel vidéo réalisé par les élèves*

Dans un premier temps, des élèves de CM1 CM2 visionnent une capsule vidéo issue des fondamentaux sur les solides. Des activités manipulatoires de catégorisation permettent de structurer les propriétés des solides étudiés. Dans un second temps un petit groupe d'élève réalise une capsule vidéo qui présente deux solides étudiés : le prisme et la pyramide. Cette vidéo, à disposition de tous sur l'ENT de l'école, est l'occasion de verbaliser les notions acquises.

#### *Les Racont'arts : arts visuels, numérique et maîtrise de la langue*

En s'inspirant de l'émission *d'Art d'Art*, chaque classe participante réalise un film à l'aide d'un appareil photo numérique ou d'une tablette. Ce projet renforce les compétences des élèves en maîtrise de la langue orale et écrite et favorise leur prise de conscience des enjeux citoyens de l'usage de l'informatique et de l'internet.

#### *Réaliser un film d'animation*

Ce scénario développe quatre étapes de la création d'un film d'animation : l'écriture, la fabrication des éléments du film, le tournage et le montage. Il met en œuvre un projet d'écriture interdisciplinaire, adapté à chaque cycle. L'expression orale des élèves est également sollicitée dans les productions mises en ligne.

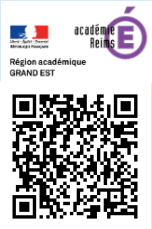

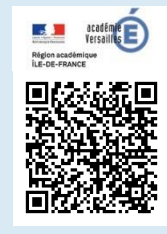

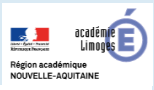

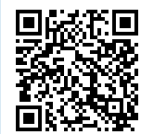

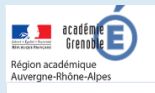

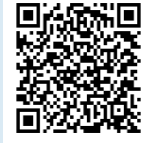

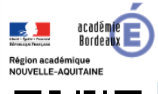

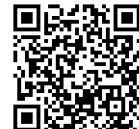

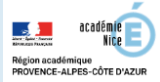

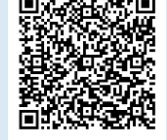

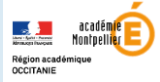

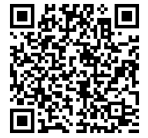

#### *Des images animées pour une éducation à l'image*

En s'inscrivant dans un projet collectif, les élèves explorent la diversité des pratiques liées au film d'animation et accèdent à la compréhension des images animées en en réalisant eux-mêmes. Ce support les amène également à s'approprier des techniques de productions écrites et orales (synopsis, story-board, générique, commentaires, dialogues enregistrés…).

#### *Réaliser un webdocumentaire interactif*

Un webdocumentaire réalisé par des élèves de CP/CE1 de Verchocq (Pas-de-Calais) diffuse un panorama détaillé de différents travaux de recherche menés en classe. Histoire du village, architecture de nouvelles constructions, faune et flore de la région sont présentés sur un support en ligne, multimédia et interactif.

#### *Livre numérique collaboratif*

Les élèves d'une dizaine de classes de cycles 1 et 2 de l'académie de Poitiers ont contribué à la réalisation d'un livre numérique qui présente des productions réalisées sur une thématique. Imagier, poésie, parodie, enquête sont intégrés dans des documents alliant textes, images, vidéos et enregistrements sonores.

#### *Des capsules vidéos pour valoriser le patrimoine*

Dans le département des Bouches-du-Rhône, des élèves de cycle 3 valorisent leur patrimoine culturel local en créant pour le grand public des parcours touristiques avec des ressources qui sont ensuite consultables en ligne. La liaison CM2-6ème a permis de donner naissance à une production collaborative à distance.

#### *Réaliser un guide touristique sur tablette*

Une classe de Mafate, dans l'île de la Réunion, conçoit et réalise sur tablette un parcours de visite de leur village pour les randonneurs de passage. Les enquêtes auprès d'historiens et du parc national ont mis en valeur la spécificité de leur environnement. L'expression orale est aussi mobilisée lors des enregistrements audios et des contacts avec les touristes.

### **Création de contenus :adapter les documents à leur finalité**

### *Adaptation d'un album jeunesse en film d'animation*

Une classe de cycle 2 adapte un album de littérature de jeunesse en réalisant un film d'animation. En lien avec le périscolaire, les élèves participent aux différentes phases de la production : décor, personnages, story-board, sonorisation, montage vidéo… Ce projet collectif mobilise également tout au long de sa réalisation des compétences d'expression orale, de lecture à voix haute et de mémorisation.

### *Art contemporain et réalité augmentée*

Ce projet collaboratif est mené dans le cadre d'une liaison école-collège et d'un partenariat avec le centre d'art contemporain de Saint-Gaudens. Il permet aux élèves d'imaginer et de concevoir des ressources à destination des visiteurs. Des outils numériques sont utilisés pour effectuer des recherches, créer des univers sonores, transformer des images, inventer des récits… Une fois terminées, toutes les ressources sont produites en réalité augmentée pour accompagner la visite de l'exposition.

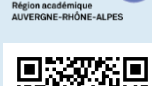

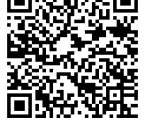

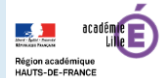

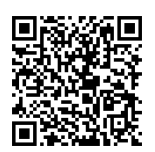

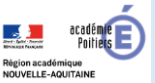

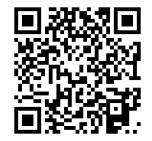

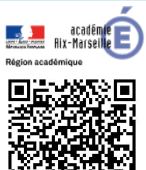

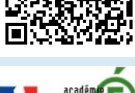

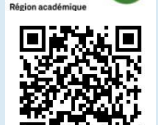

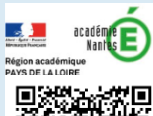

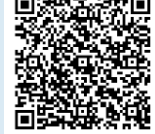

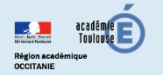

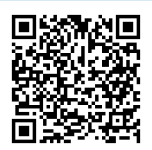

### **Création de contenus : programmer**

#### *Programmer*

Des classes de cycle 3 du département de l'Indre-et-Loire ont choisi de construire une adaptation d'un poème étudié en classe en utilisant un logiciel de programmation. Le déroulement est présenté et des productions d'élèves sont en ligne

#### *Programmation de figures complexes*

Avec le projet départemental *Géomescratch*, les élèves de cycle 3 découvrent la programmation dans l'environnement Scratch pour construire des figures géométriques originales et les partager. Une séquence structurée amène les élèves à programmer le tracé complexe d'un flocon de neige.

#### *La division pour programmer un robot*

Des séances conçues et réalisées par deux enseignants de CM1 de l'académie de Lyon ont pour objectif de renforcer la notion de division. En petit groupe, les élèves programment des robots pour leur faire effectuer un déplacement en ligne droite d'un point à un autre. Le défi consiste à calculer le nombre de pas nécessaires pour anticiper et programmer ce déplacement.

#### *Expérimenter la programmation de robots*

Le bilan d'une expérimentation est proposé par une circonscription de la Sarthe. Différents publics d'élèves (urbain, péri-urbain, rural) et d'enseignants (expert, initié, débutant dans les usages du numérique) ont été accompagnés dans une phase de découverte de la programmation de robots. Cette opération a permis de recueillir des pistes de travail dans ce domaine novateur.

#### *Apprendre avec des robots*

Le département de Haute-Vienne publie une séquence qui utilise un robot programmable par des codes couleurs. Grâce à ses capteurs celui-ci réagit aux lignes et aux couleurs qu'il croise sur son chemin. Après une phase exploratoire, les élèves programment le déplacement du robot pour qu'il suive la chronologie des étapes d'un récit représenté sur un plan.

#### *Programmer un robot pour évoquer un récit*

En complément de la lecture d'un album de littérature de jeunesse, des élèves de maternelle du département du Doubs s'engagent dans une démarche de découverte et d'investigation d'un robot programmable. Divers déplacements sont réalisés sur un quadrillage et une application sur tablette tactile est utilisée pour réaliser des parcours d'une difficulté croissante.

#### *Un robot pour chercher*

Un témoignage vidéo dans un article consacré aux activités mises en œuvre dans les classes d'une école maternelle de l'académie de Versailles. Outre les aspects liés à la découverte d'un objet technologique, les élèves sont confrontés à de multiples situations problèmes à travers lesquelles l'anticipation, le tâtonnement et les échanges contribuent activement au développement du langage.

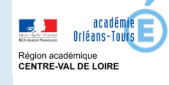

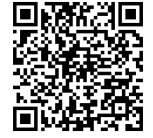

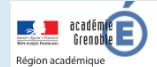

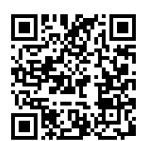

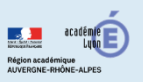

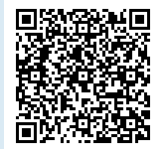

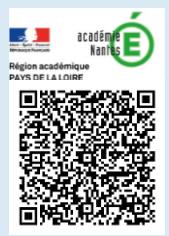

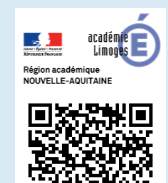

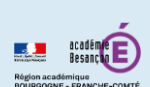

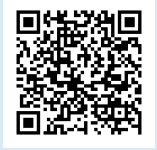

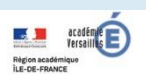

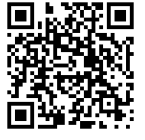

#### *Des activités débranchées pour construire le raisonnement*

Dans le cadre du projet "Heures numériques" de l'académie de Grenoble, une circonscription de Haute-Savoie présente une démarche de formation des enseignants à la pensée informatique. Celle-ci conduit à la réalisation de séquences de classe où sont proposées, dans un premier temps, des activités débranchées sans matériel. Cela amène les élèves à développer des compétences transverses comme l'anticipation, le raisonnement et la pensée logique. Une démarche d'investigation est ensuite conduite pour programmer un robot.

#### *Découvrir et programmer un robot*

Des élèves de GS explorent le fonctionnement d'une abeille-robot. Dans plusieurs situations de jeux, ils anticipent des déplacements puis ils les programment sur le robot qui les effectue. La programmation est modifiée dans un deuxième temps pour tenter d'atteindre le but fixé.

#### **Protection et sécurité**

#### *Maîtriser son identité numérique avec l'ENT*

Ce scénario est l'occasion pour les élèves de cycle 3 d'approcher le concept d'identité numérique à partir de l'élaboration de leur profil dans l'ENT. Ils sont sensibilisés à la question des traces numériques et à leur visibilité par d'autres utilisateurs.

#### **Environnement numérique**

#### *Le forum de l'ENT pour partager, échanger, débattre*

L'outil forum de l'ENT est ici utilisé au service d'un projet inter-école d'échange et de partage d'avis autour des lectures personnelles ou collectives. Cette séquence est l'occasion pour les élèves de mobiliser leurs compétences dans le domaine de la maitrise des langages. L'enseignant dispose ainsi d'un support pédagogique à l'enseignement du français.

#### *L'ENT, support de diffusion d'un plan de travail*

L'ENT est utilisé en ateliers par plusieurs classes sur un même temps. Il favorise l'entraide entre les élèves de CM et ceux de CP pour la réalisation de leur plan de travail numérique. Des parcours différenciés peuvent ainsi être proposés aux élèves.

#### *Une imprimante 3D pour un projet de liaison*

Les écoles d'un même secteur de collège réalisent le plan de leur école. Un logiciel de modélisation 3D est utilisé pour réaliser une représentation en trois dimensions. Une maquette est ensuite réalisée à l'aide de l'imprimante 3D du collège. Ces maquettes font l'objet d'une analyse en comparant les espaces collectifs des différents bâtiments et leurs particularités architecturales.

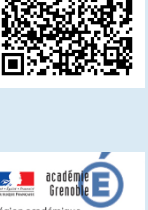

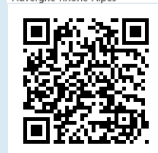

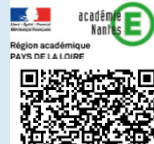

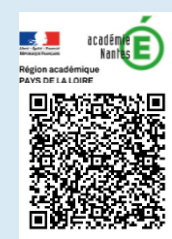

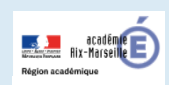

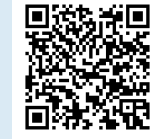

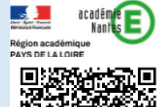

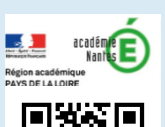

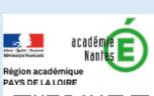